## **AutoCAD LT**<sup>®</sup> 2010 **Release Comparison Matrix**

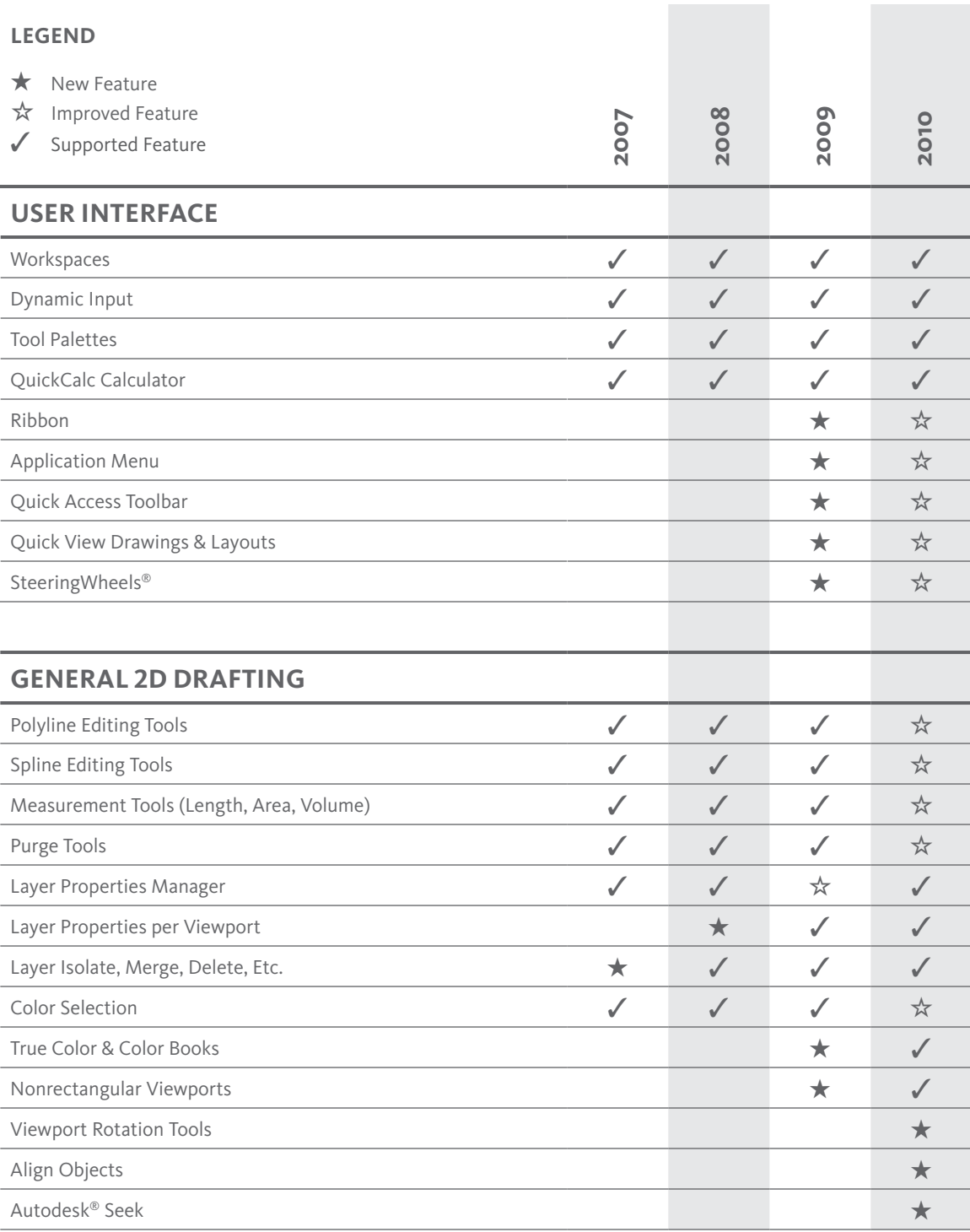

**Autodesk®** 

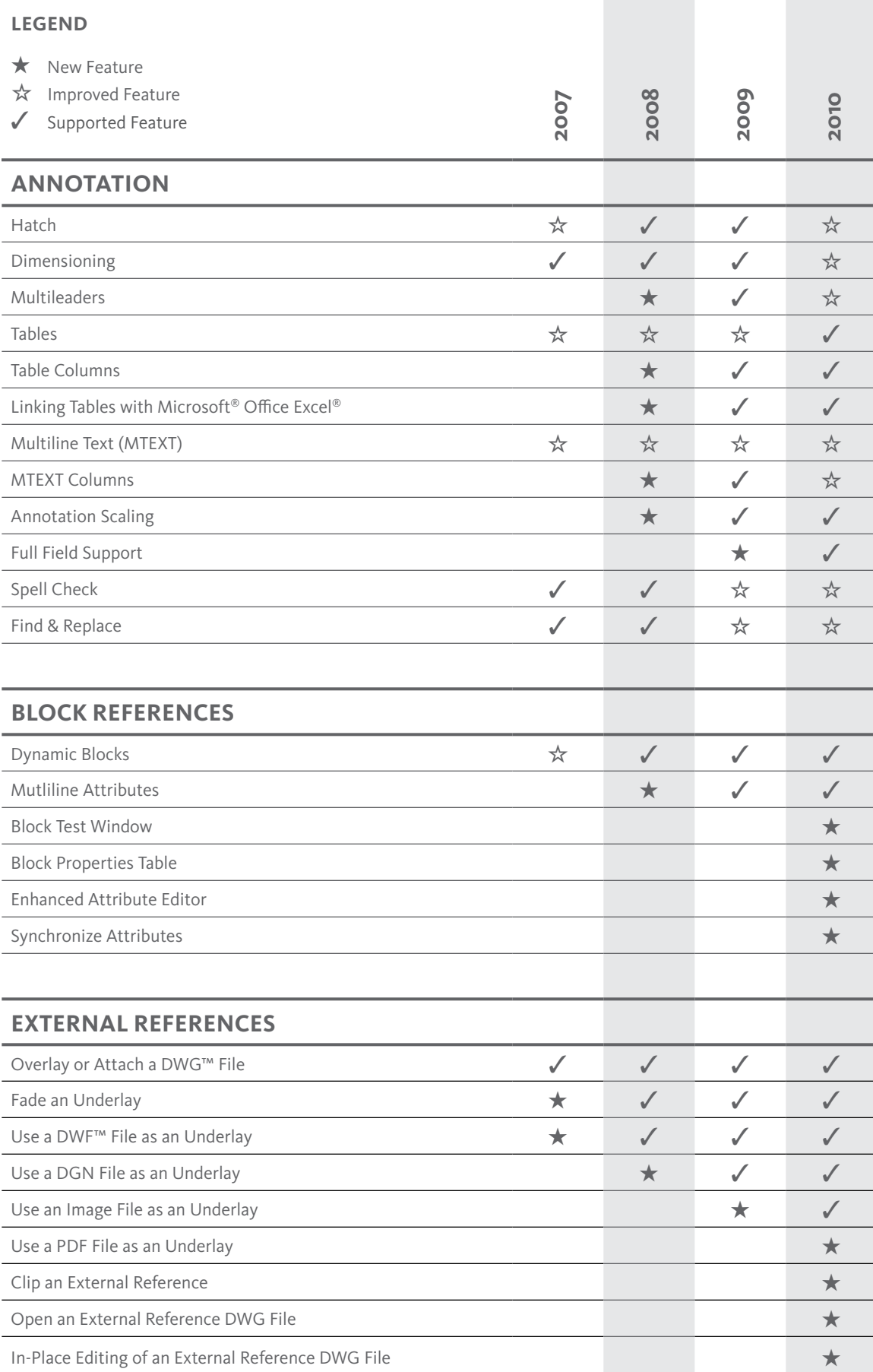

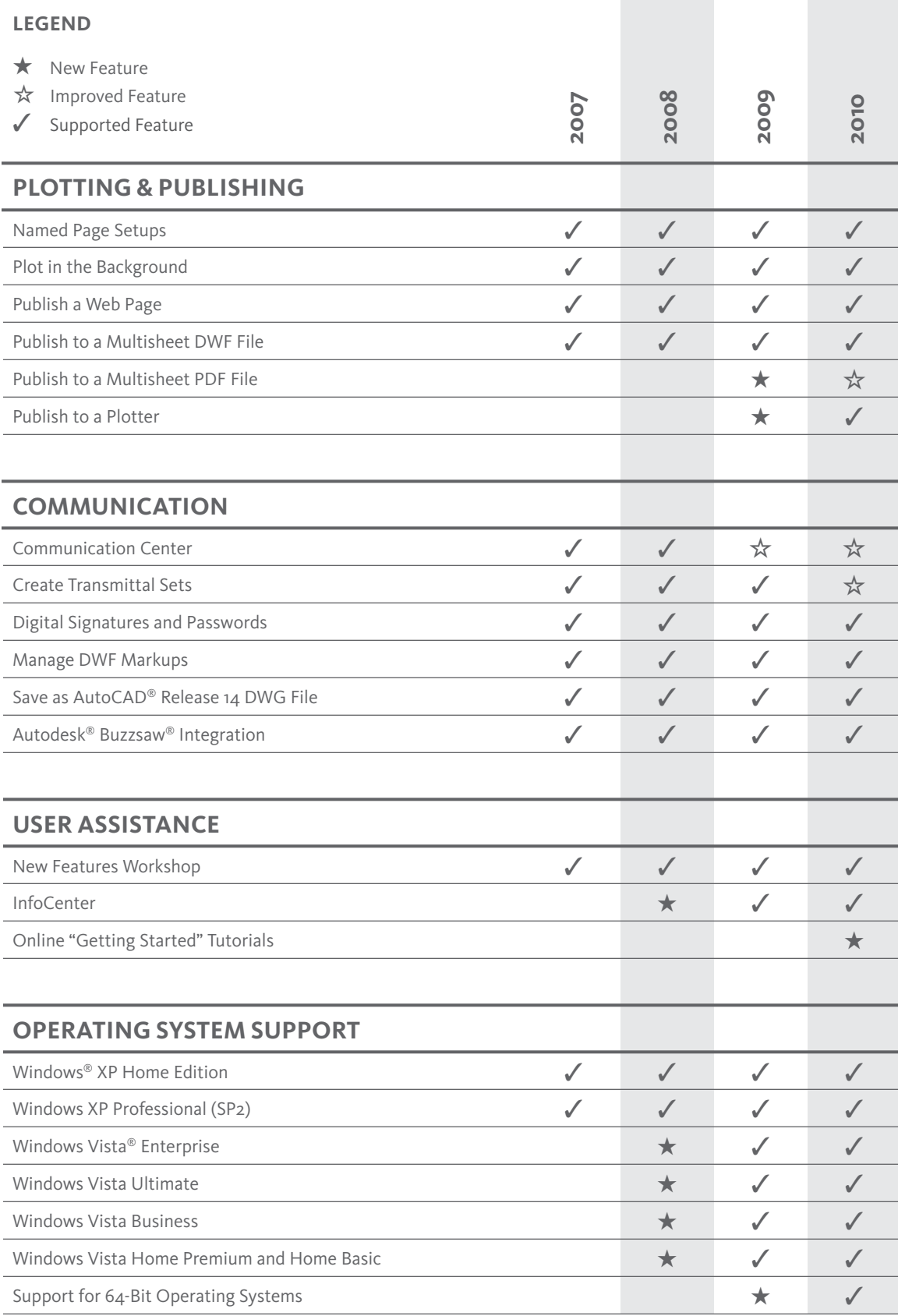

Autodesk, AutoCAD, AutoCAD LT, Buzzsaw, DWF, DWG, and SteeringWheels are registered trademarks or trademarks of Autodesk, Inc., and/or its subsidiaries and/or affiliates<br>in the USA and/or other countries. All other brand